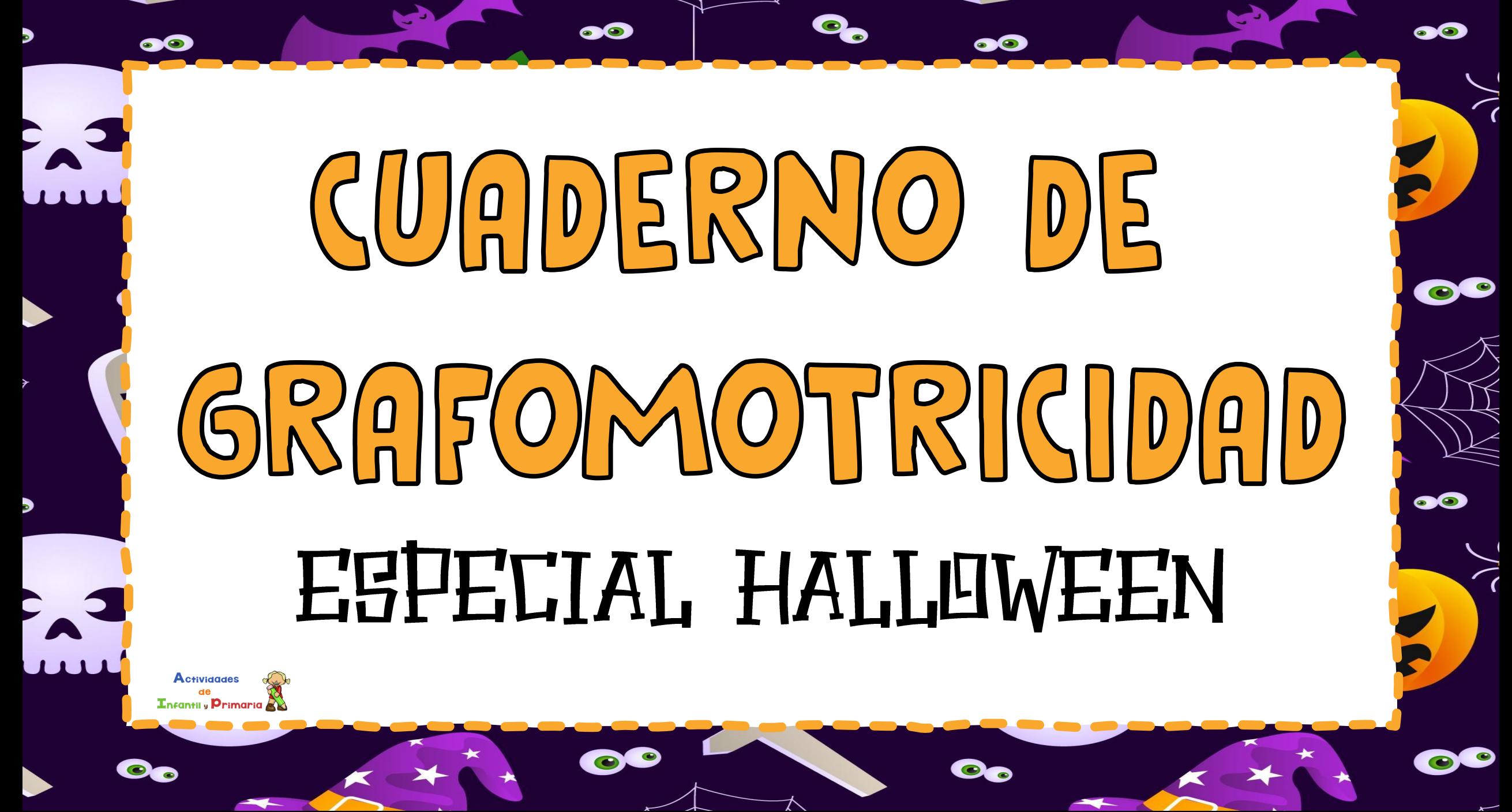

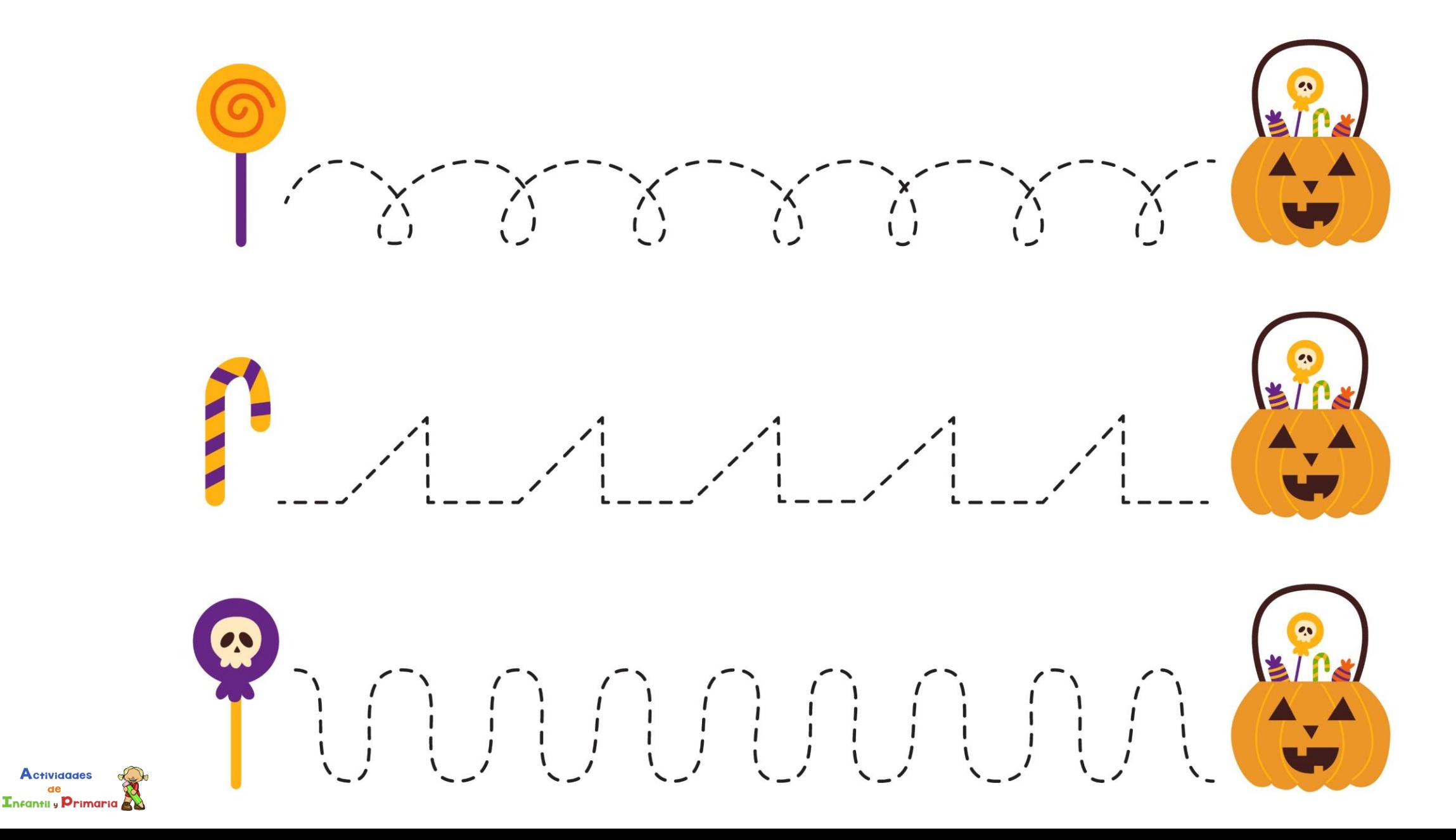

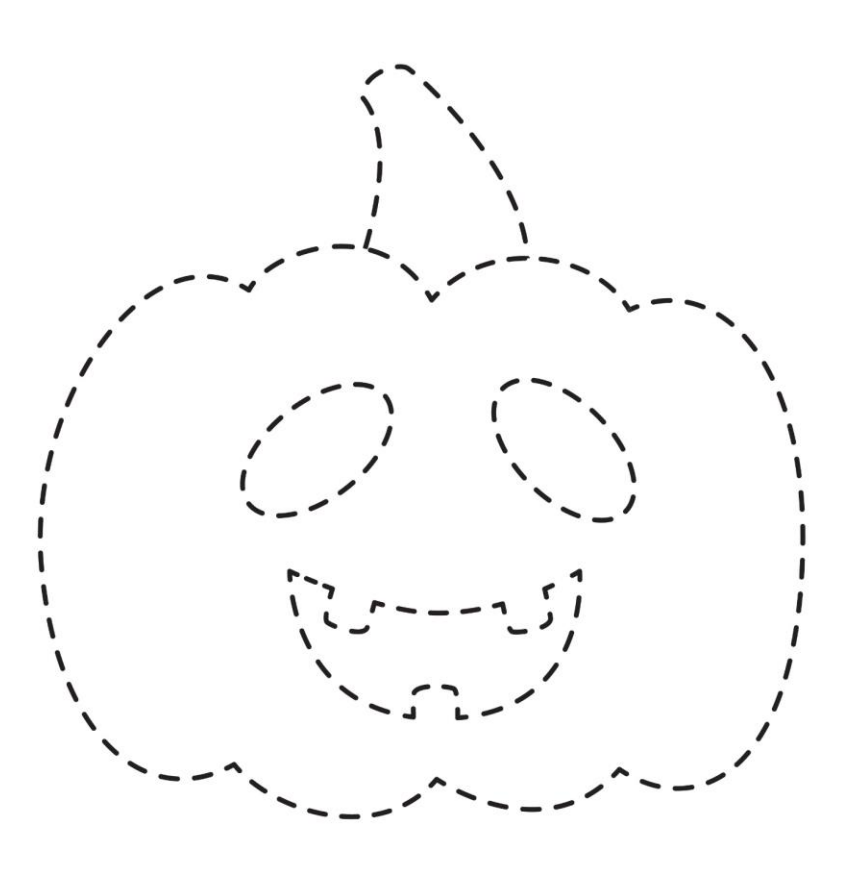

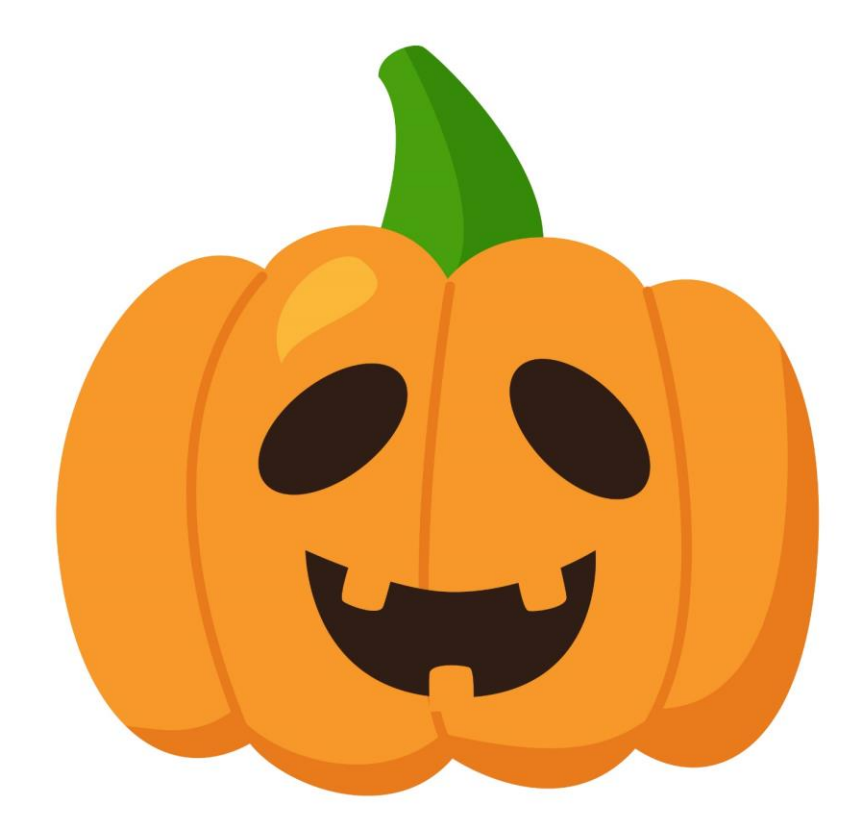

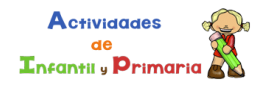

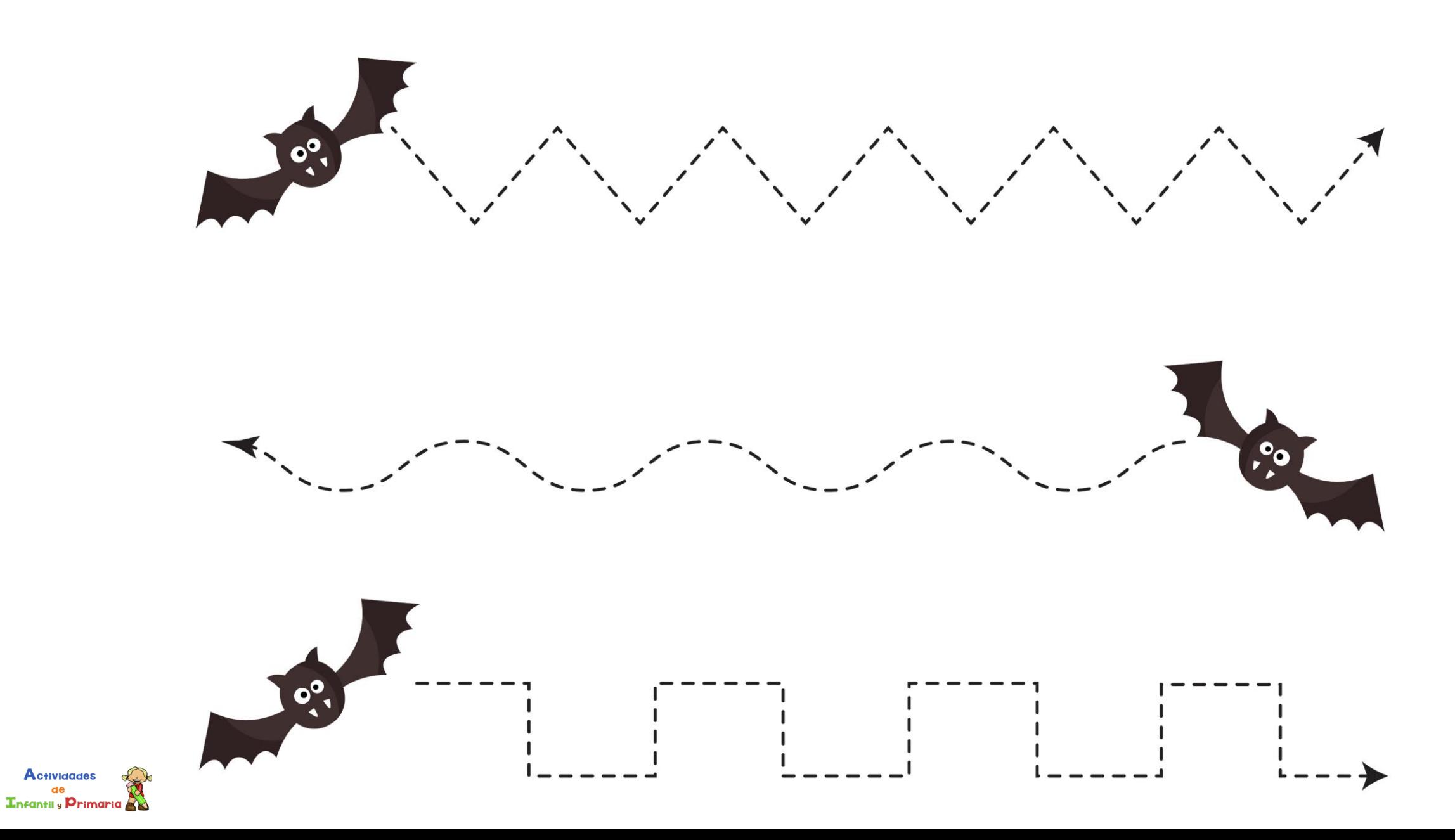

**Actividades** 

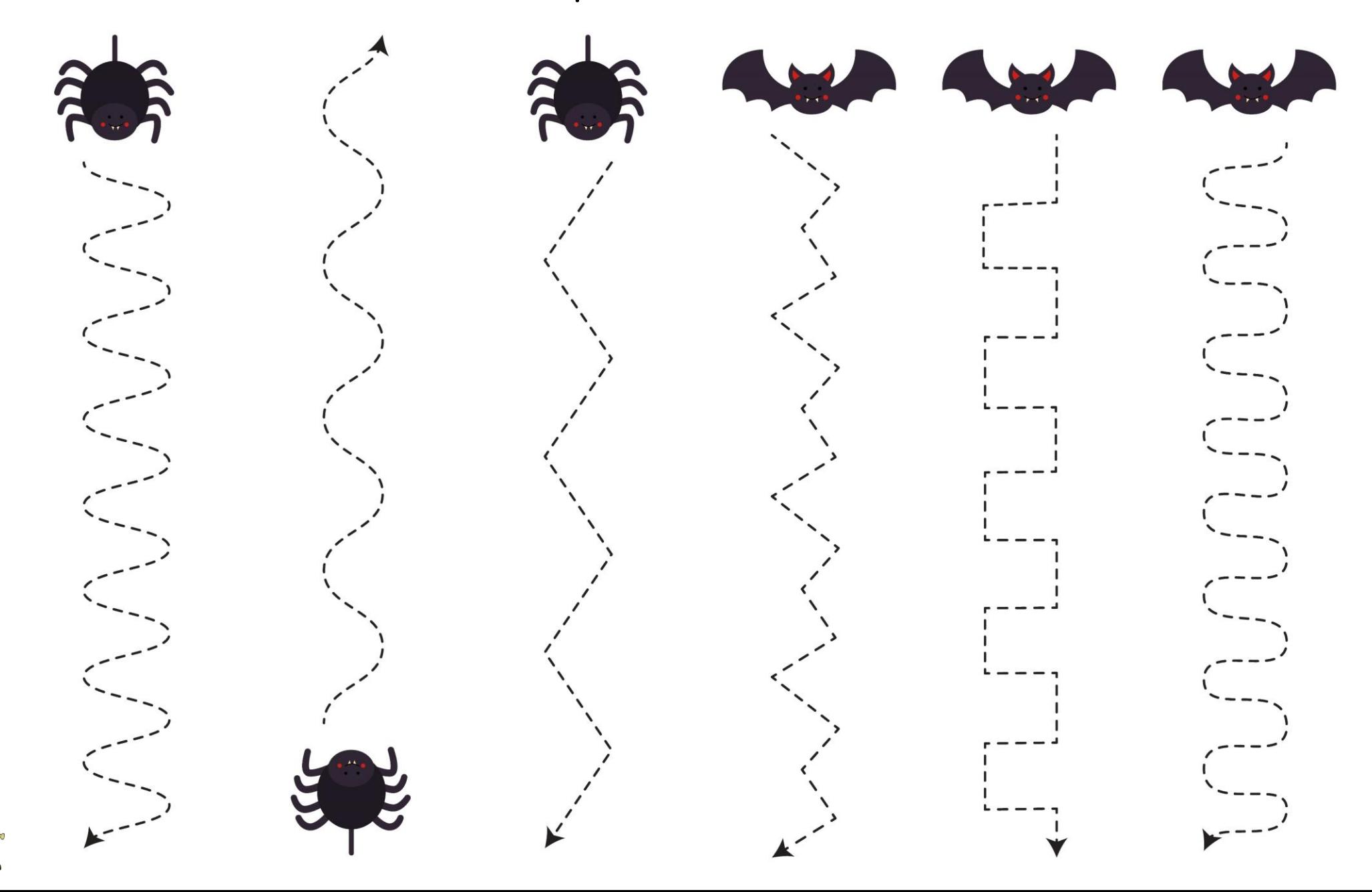

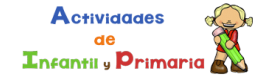

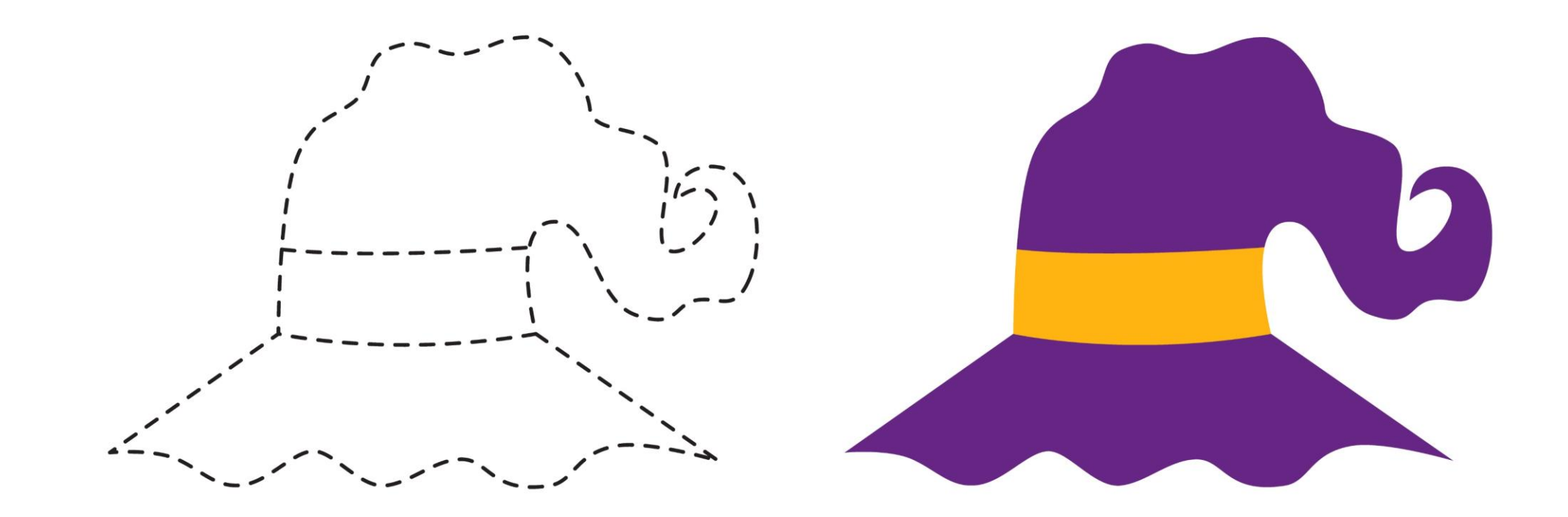

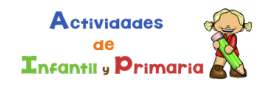

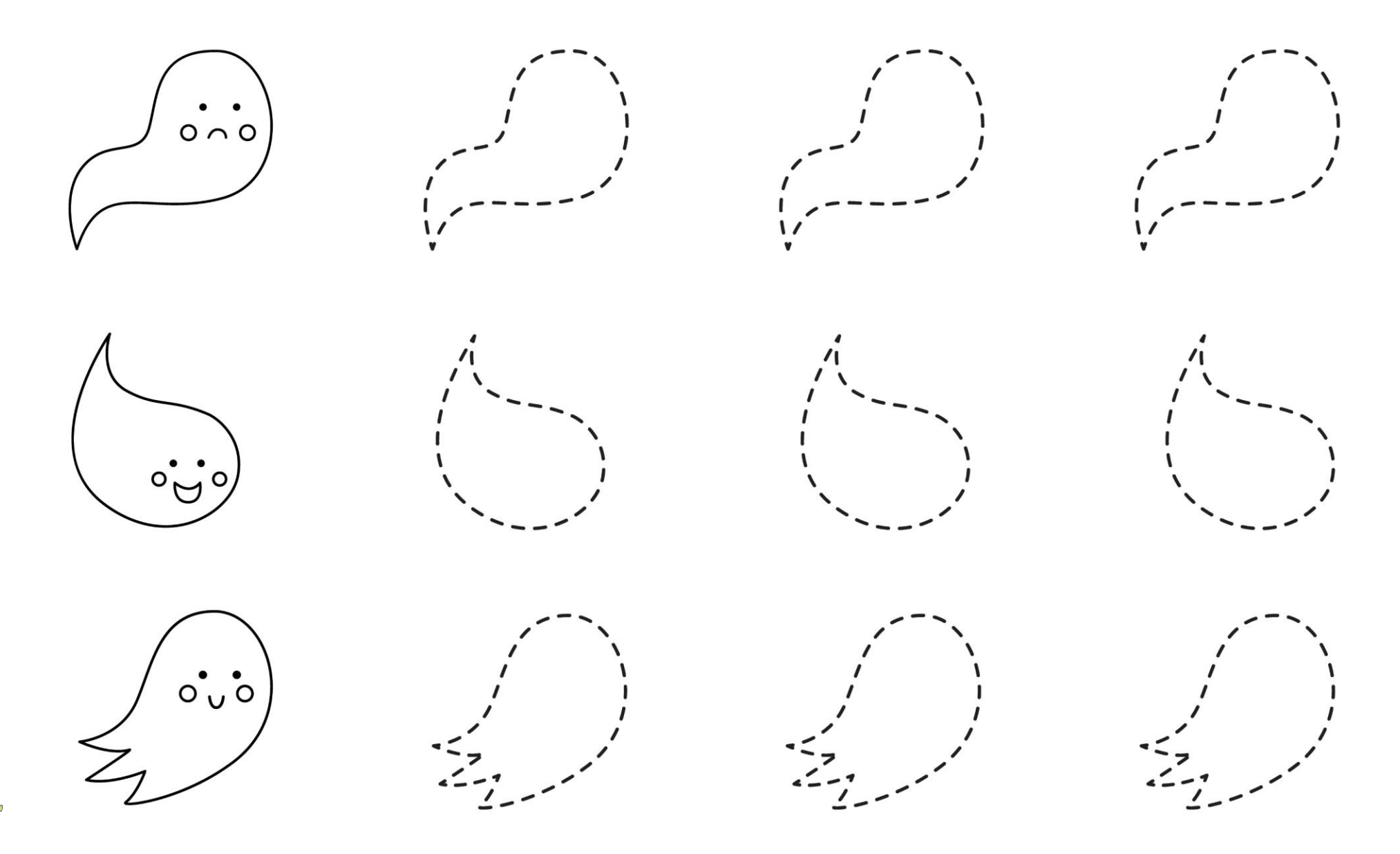

Actividades<br>
de<br> **Infantil** y **Primaria** 

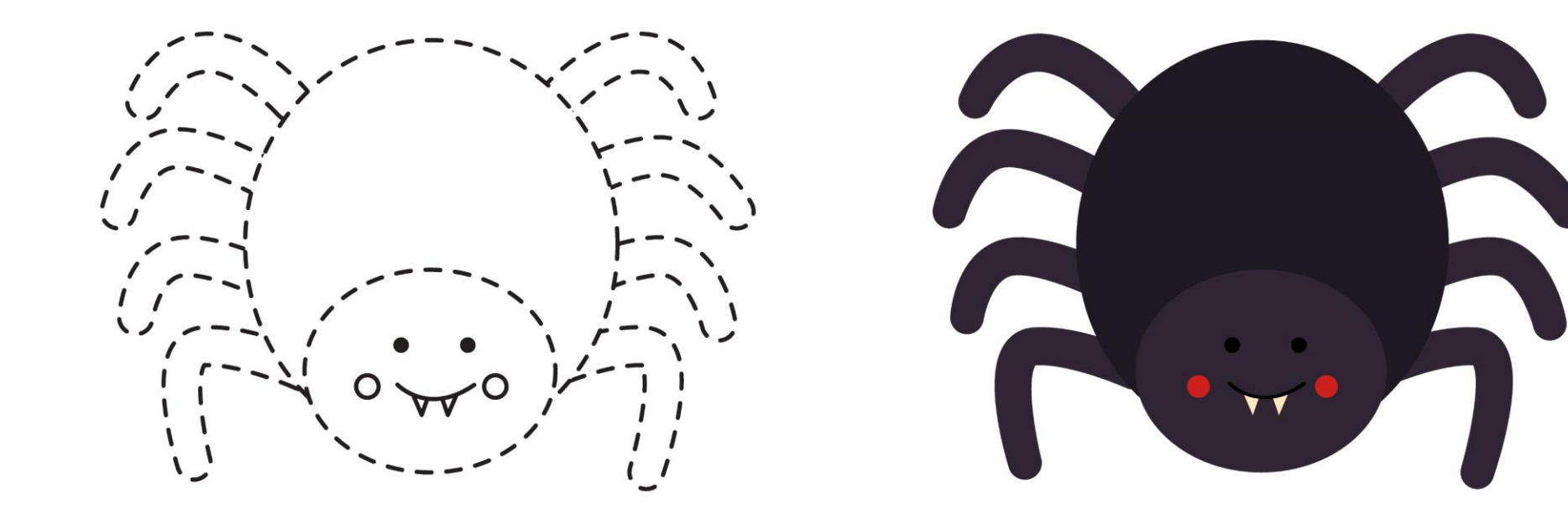

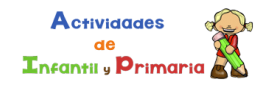

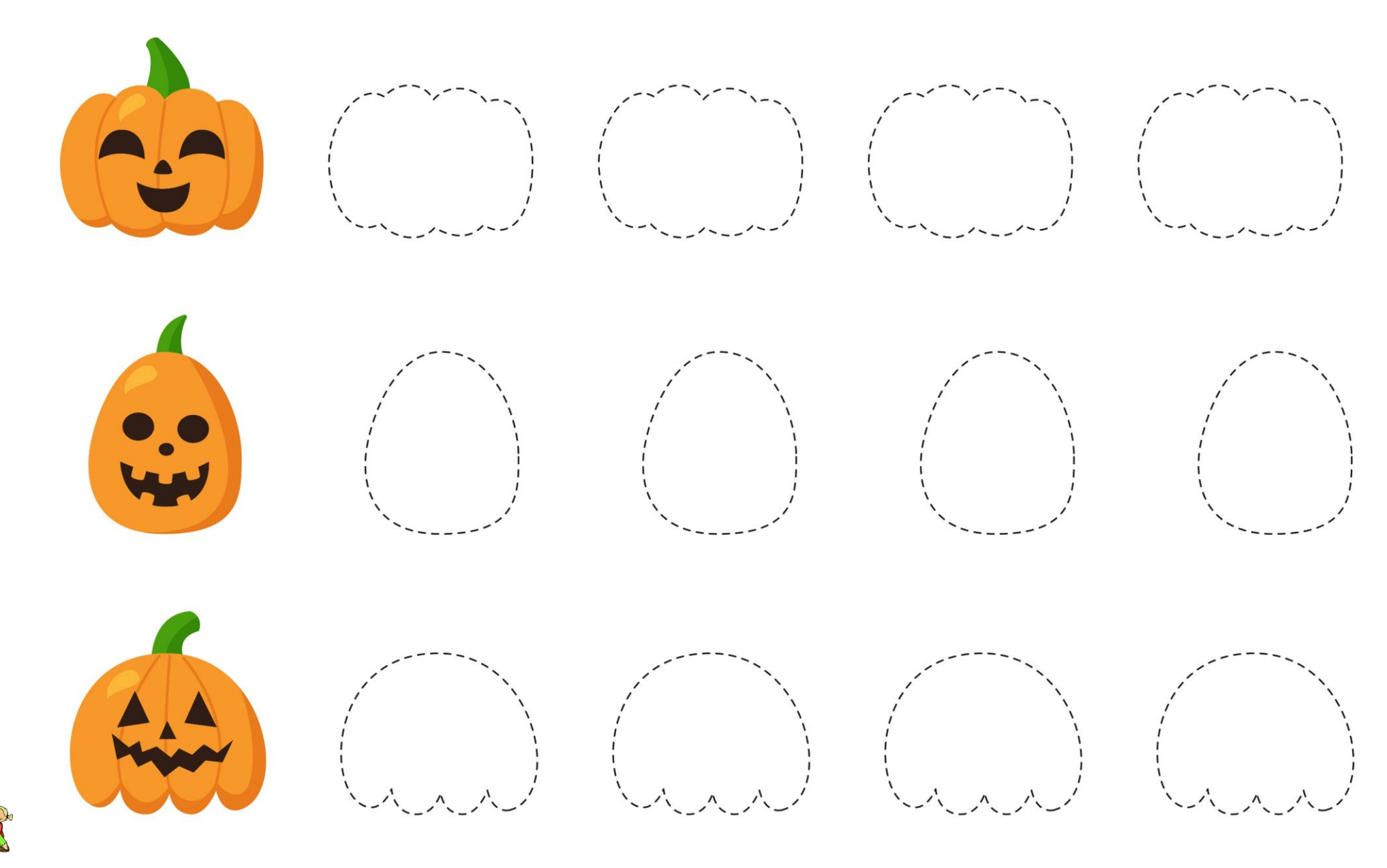

**Actividades** de **Infantil** y **Primaria** 

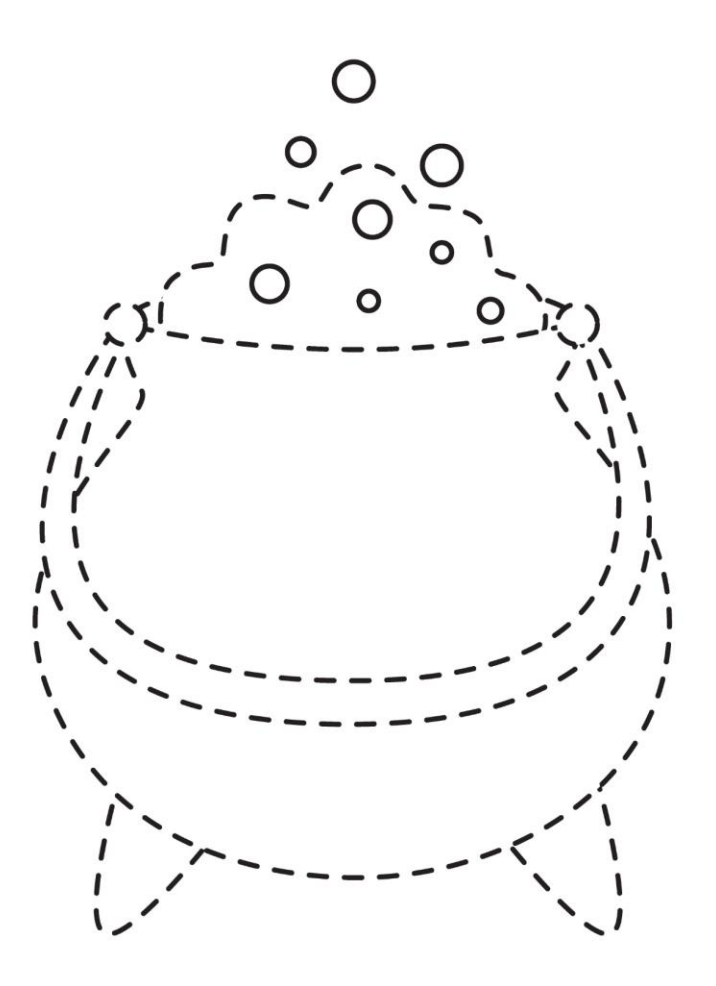

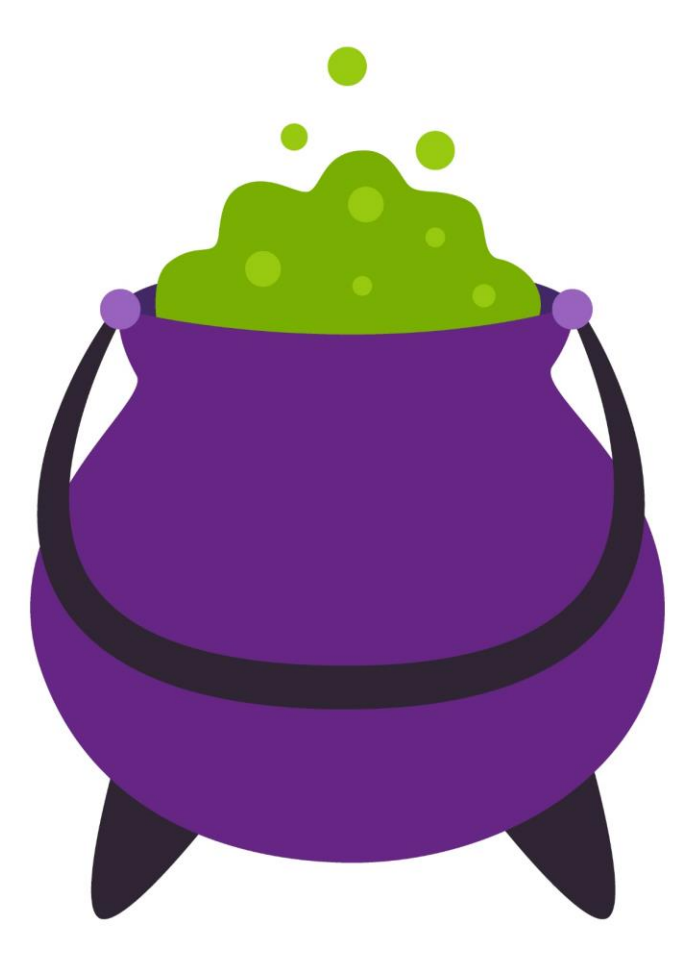

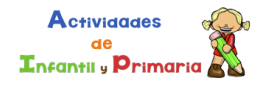

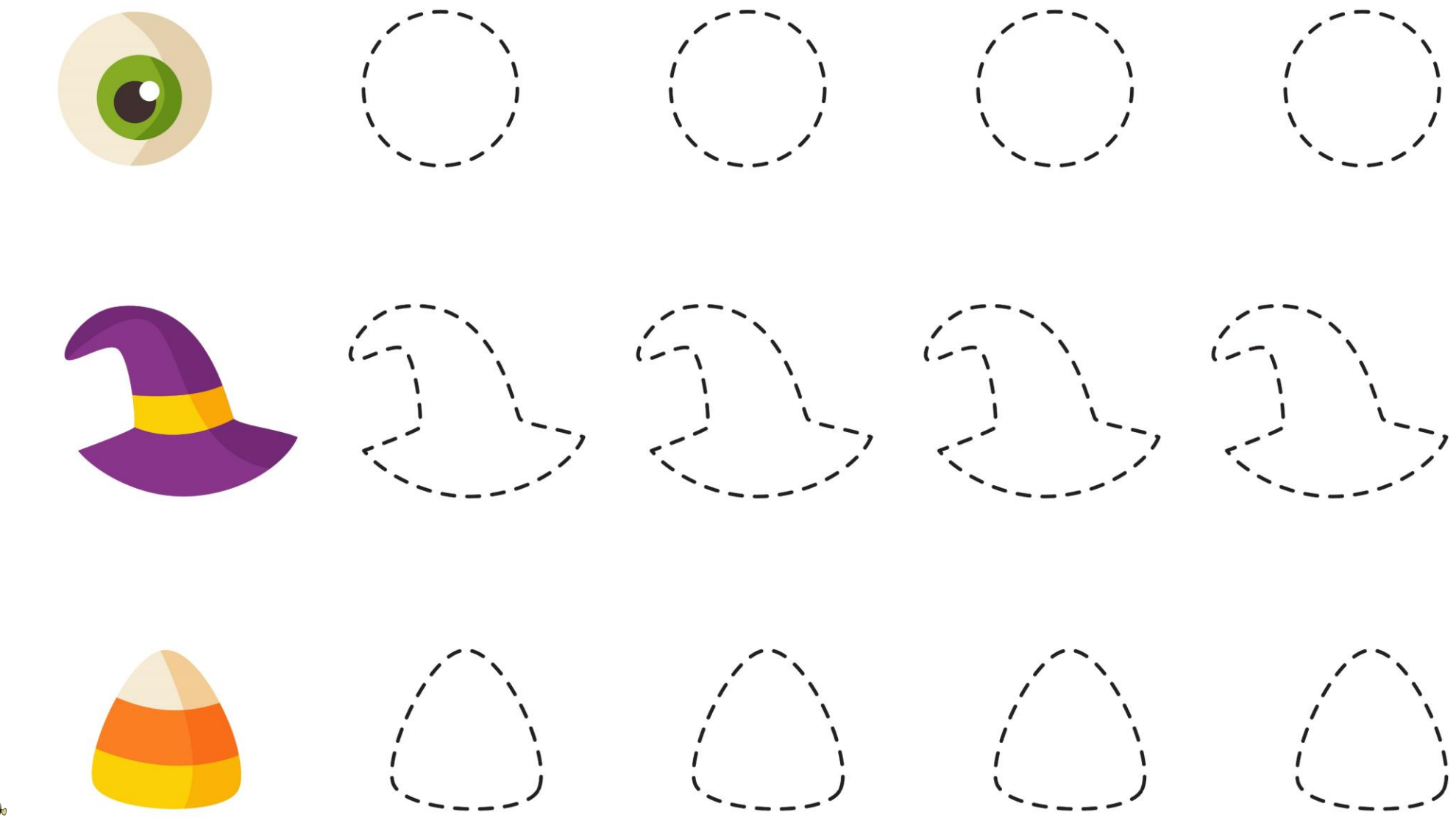

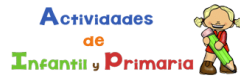

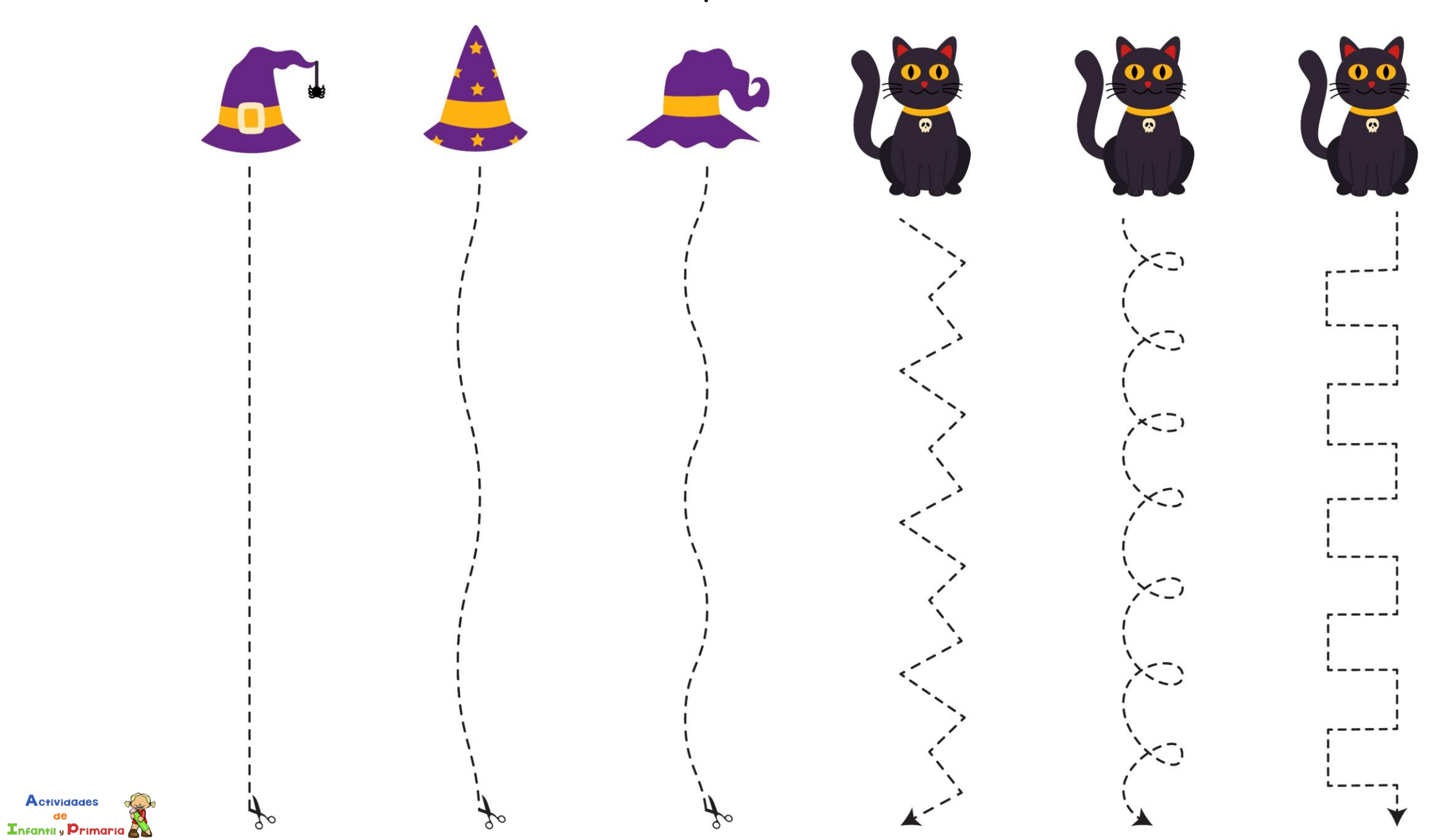

**Actividades**  $de$ 

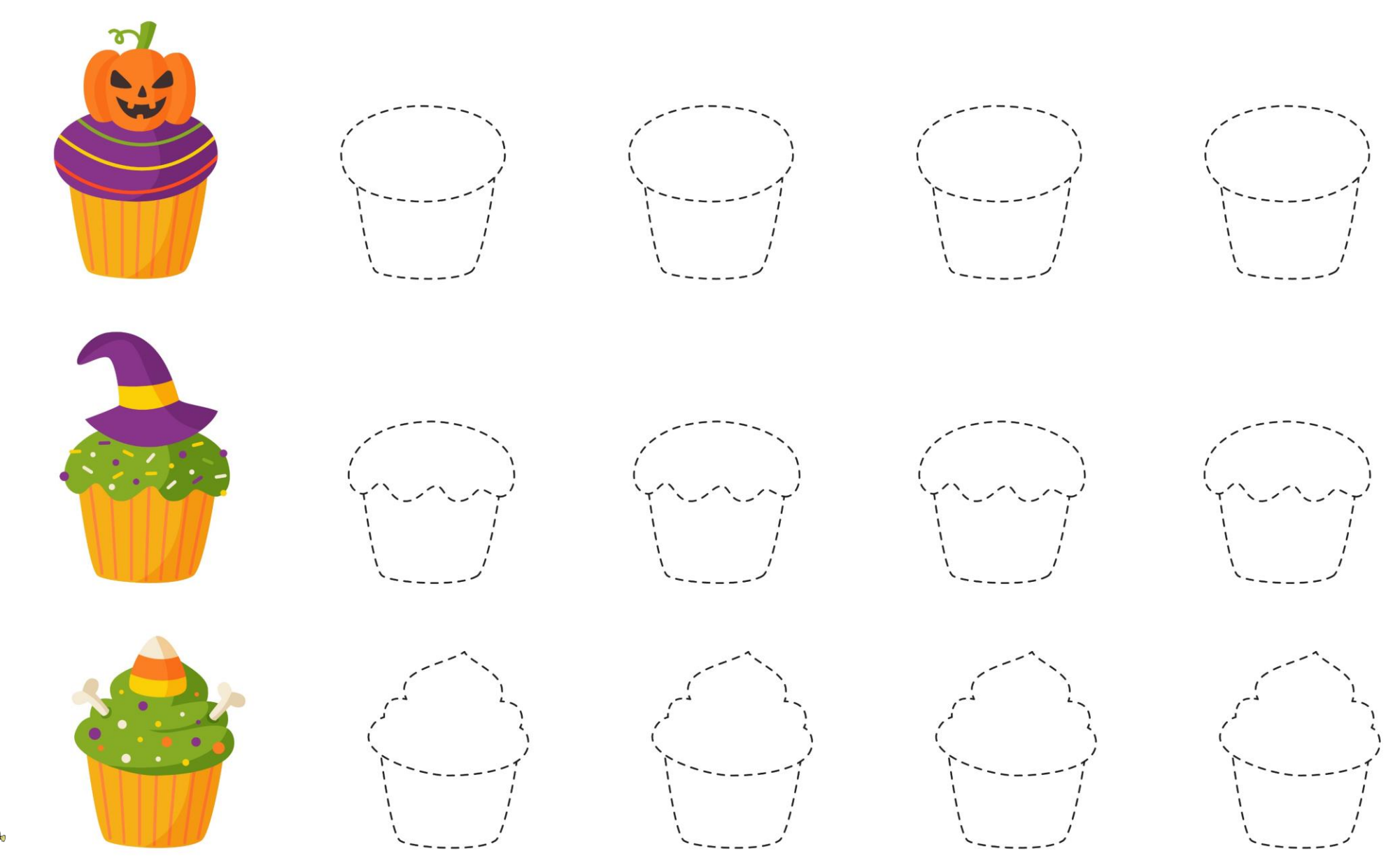

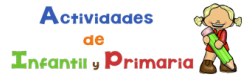

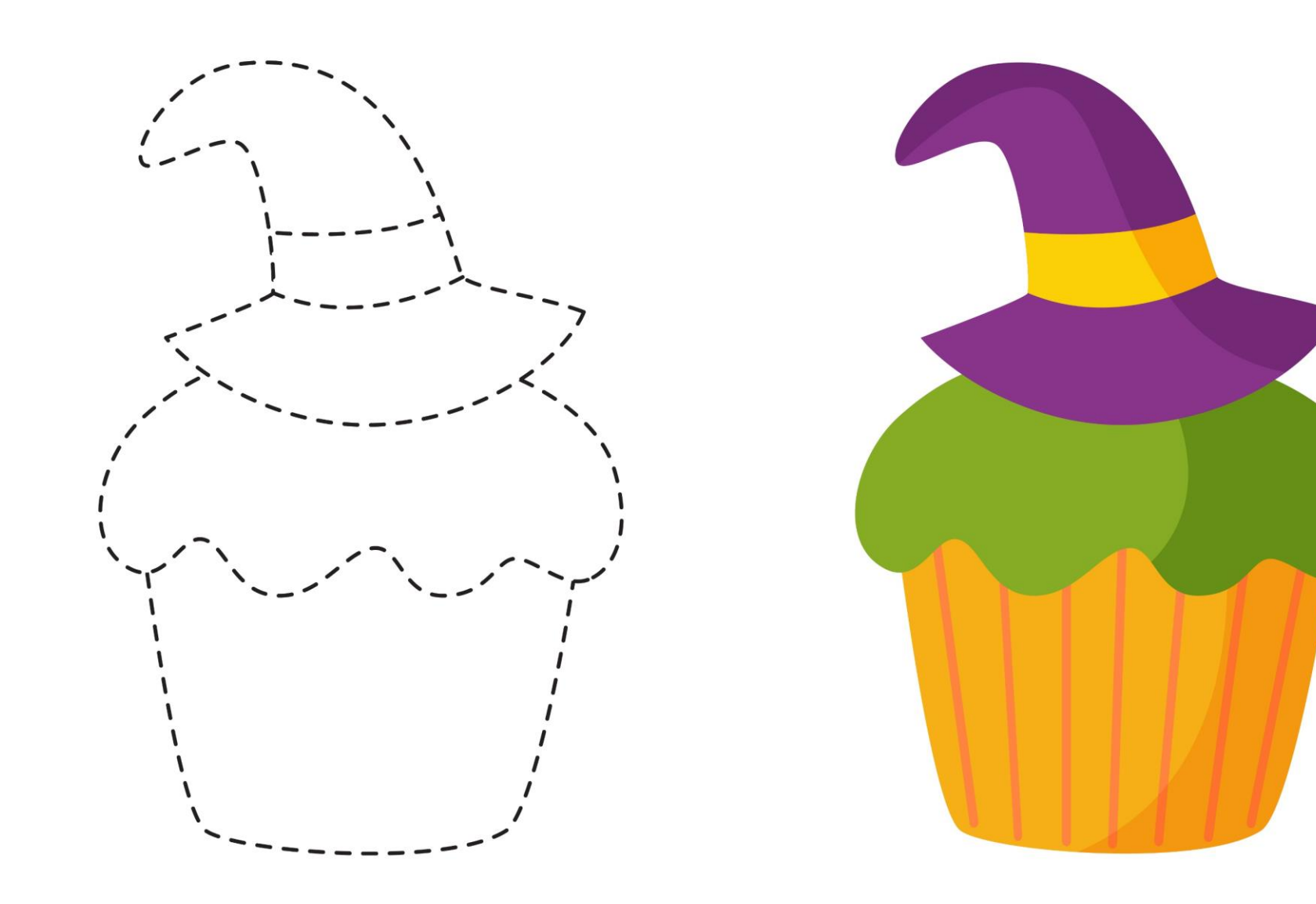

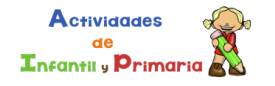

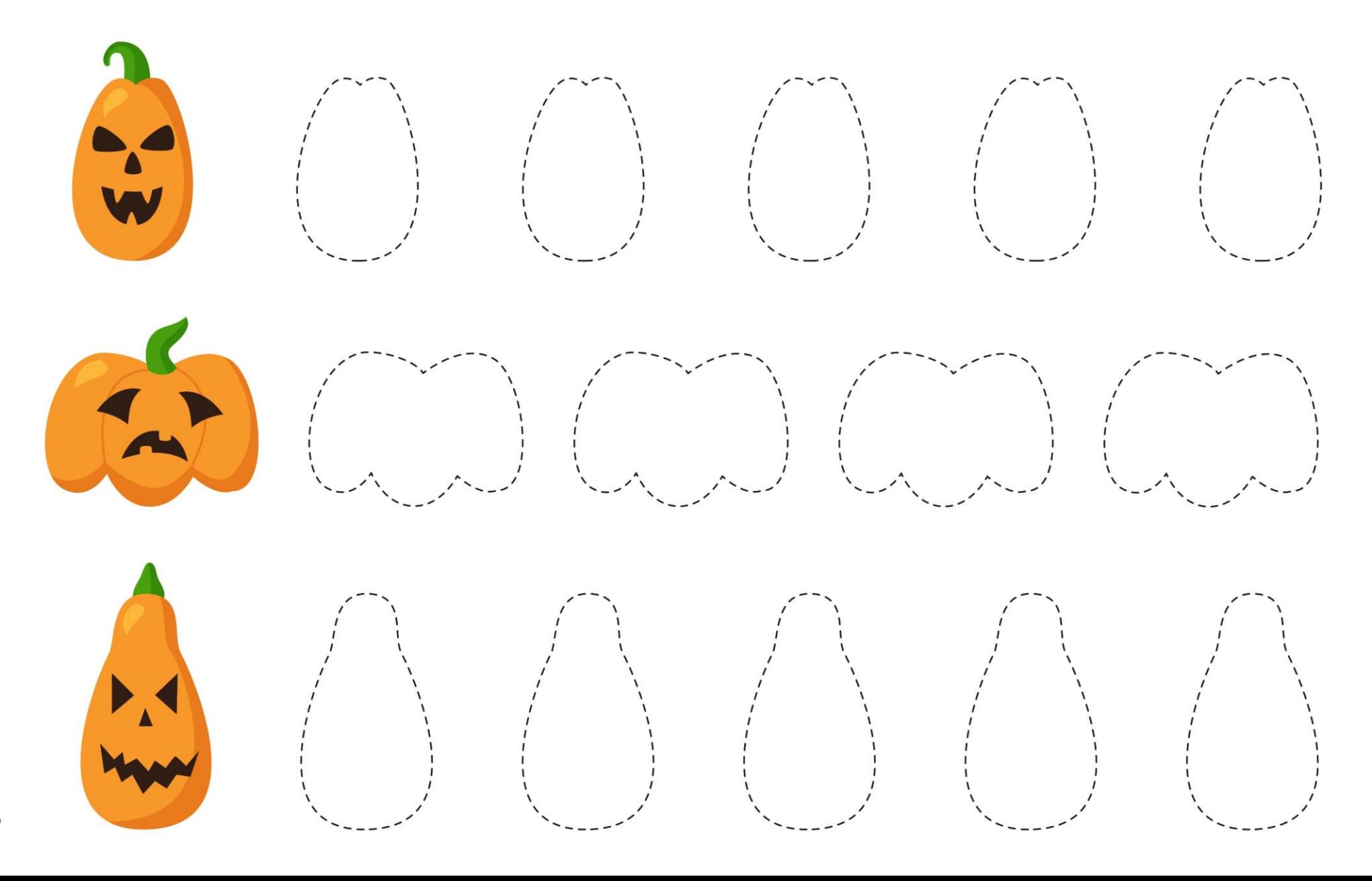

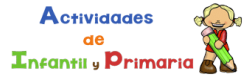